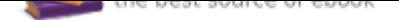

## The book was found

# **Adobe Photoshop CC 2017 Introduction Quick Reference Guide (4-page Cheat Sheet Of Instructions, Tips & Shortcuts - Laminated Card)**

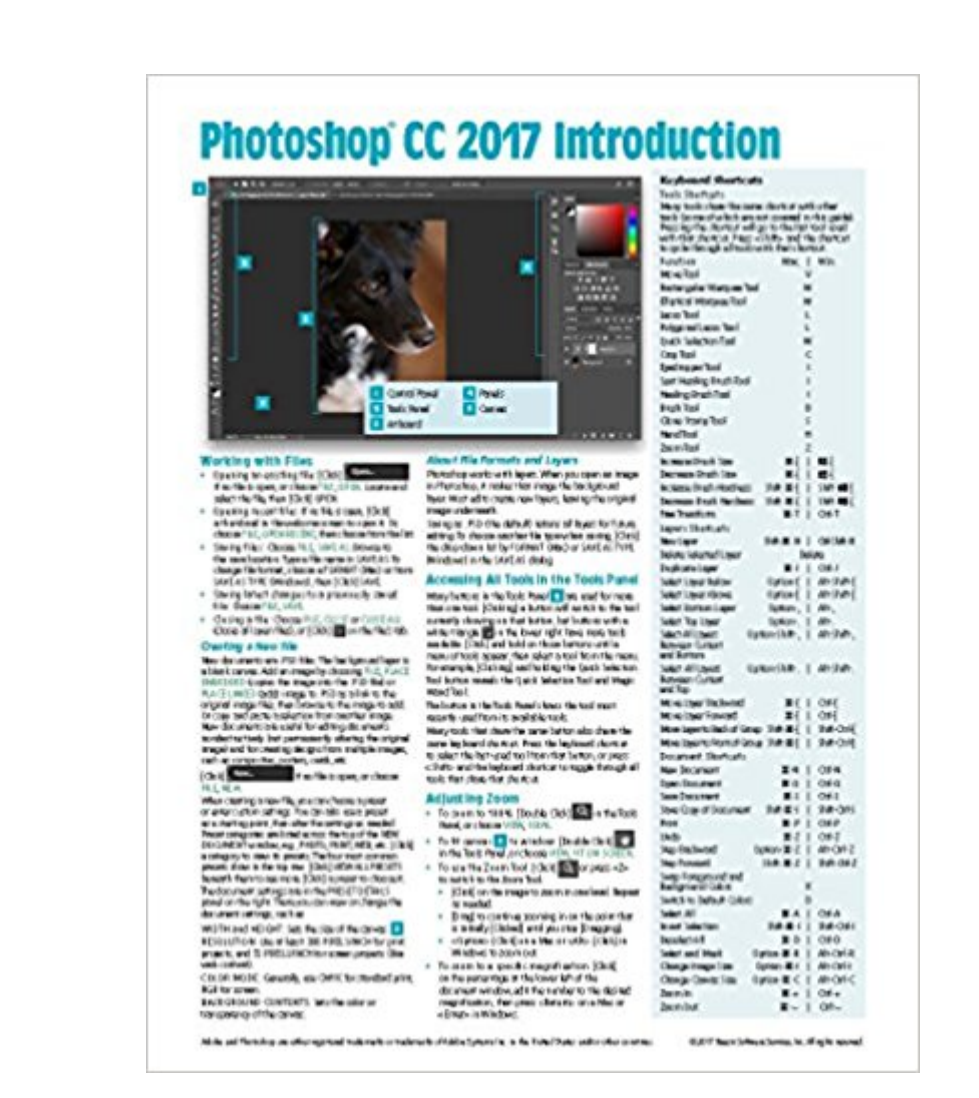

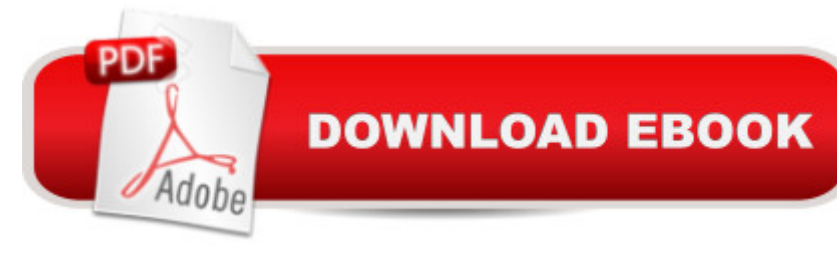

## **Synopsis**

Four page laminated quick reference guide showing step-by-step instructions and shortcuts for how to use Adobe Photoshop CC 2017. Written with Beezix's trademark focus on clarity, accuracy, and the user's perspective, this guide will be a valuable resource to improve your proficiency in using Adobe Photoshop. This guide is suitable as a training handout, or simply an easy to use reference guide, for any type of user. Covers BOTH Windows & Mac versions of Adobe Photoshop CC 2017. The following topics are coveredWorking with Files, Creating a New File, About File Formats & Layers, Accessing All Tools in the Tools Panel, Adjusting Zoom, Moving the Canvas within the Document Window, Moving an Element or Selection on the Canvas. Cropping an Image, Straightening an Image, Working with Layers, Changing Opacity of a Layer, Resizing (Image, Items, Canvas), Rotating & Flipping. Selecting Parts of an Image: Making Quick Selections Based on Color, Tone, and Texture; Drawing a Freehand Selection Marquee; Making Rectangular or Elliptical Selections; Making a Custom, Polygonal Selection; Making a Selection Using the Brush Tool; Inverting a Selection; Deselecting Everything. Using Masks to Change Only Parts of a Layer, Removing or Repairing Parts of an Image: Using Content-Aware Fill; Using the Clone Stamp Tool; Using the Healing Brush Tool or Spot Healing Brush Tool. Changing the Look of an Image with Adjustments. Using Levels to Make Deeper Blacks and Brighter Whites, Adjusting the Exposure in Parts of an Image, Adjusting the Color Saturation in Parts of an Image, Blurring Parts of an Image, Setting Colors, Changing Color Mode of an Image, Undo or Redo Actions (Incl History Panel and History Brush Tool). Adding Text, Changing Existing Text, Warping Text, Using Type to Create a Mask. Using Multiple Artboards (Pages), Using Guides, Showing or Hiding the Rulers, Saving a PSD as Another File Type. Also includes a list of Windows and Mac keyboard shortcuts.

## **Book Information**

Pamphlet: 4 pages Publisher: Beezix Inc (April 17, 2017) Language: English ISBN-10: 1944684190 ISBN-13: 978-1944684198 Package Dimensions: 11 x 8.5 x 0.3 inches Shipping Weight: 1.6 ounces (View shipping rates and policies) Average Customer Review: 4.2 out of 5 stars 5 customer reviews Best Sellers Rank: #15,875 in Books (See Top 100 in Books) #8 in  $\tilde{A}$  A Books > Computers & Arts & Photography > Photography & Video > Equipment, Techniques & Reference > Digital Editing #14 in A A Books > Textbooks > Computer Science > Graphics & Visualization

#### **Customer Reviews**

Beezix has been publishing quick reference computer guides for trainers, training companies, corporations, and individuals across the US and Canada for the past 20 years. Founded by trainers, extensive industry experience made us aware of the need for a line of high-quality guides that were clear, accurate and concise. Our cards are designed for casual computer users right through to trainers and help desk staff.

good

Huge help. Love it.

I bought this chiefly to have a handy reference for the shortcut keys, although the other tips would have been helpful. However, the shortcut keys for increasing or decreasing brush size and increasing or decreasing brush hardness are not correct, just as one example. I have checked the Adobe list of shortcuts to verify my feeling on this issue, so I have to wonder how useful this reference would be to anyone. I suppose it would be a good way to review specific topics, but since setting brush size is so fundamental to workflow, I have to give it only two stars because this is such a grievous error.

great product and arrived on time.

#### AOK.

#### Download to continue reading...

Adobe Photoshop CC 2017 Introduction Quick Reference Guide (4-page Cheat Sheet of [Instructions, Tips & Shortcut](http://privateebooks.com/en-us/read-book/NvaMx/adobe-photoshop-cc-2017-introduction-quick-reference-guide-4-page-cheat-sheet-of-instructions-tips-shortcuts-laminated-card.pdf?r=m%2B8xk9b5EVPXMu%2BbnxIz4lxQbHpcZXTYG37DOTFVJN0%3D)s - Laminated Card) Adobe Photoshop Elements 15 (and 14) Introduction Quick Reference Guide (Cheat Sheet of Instructions, Tips & Shortcuts - Laminated Card) Adobe Illustrator CC 2017 Introduction Quick Reference Guide (Cheat Sheet of Instructions, Tips & Shortcuts - Laminated Card) Microsoft Access 2016 Introduction Quick Reference Guide - Windows Version (Cheat Sheet of Instructions, Tips & Shortcuts - Laminated Card) Microsoft

Tips & Shortcuts - Laminated Card) macOS Sierra Introduction Quick Reference Guide (Cheat Sheet of Instructions, Tips & Shortcuts - Laminated Guide) The Adobe Photoshop Lightroom: 17 Tips You Should Know to Get Started Using Photoshop Lightroom (For Digital Photographers) (Graphic Design, Adobe Photoshop, Digital Photography, Lightroom) Photoshop: Absolute Beginners Guide: 7 Ways to Use Adobe Photoshop Like a Pro in Under 10 Hours! (Adobe Photoshop - Digital Photography - Graphic Design) Photoshop: Photo Restoration in Detail with Adobe Photoshop cc (Photo Recovery, Repairing Old Photos, black and white photos, photoshop cc, photoshop cc 2015) Photoshop: The Complete Photoshop Tutorial for Beginners  $\tilde{A}\varphi\hat{a}$  – $\hat{a}$  œ Learn How to Start Using Photoshop and Creating World Class Photos! (Adobe Photoshop, Digital Photography, Graphic Design) QuickBooks Pro 2017 Quick Reference Training Card Tutorial Guide Cheat Sheet (Instructions and Tips) QuickBooks Pro 2016 Quick Reference Training Card Tutorial Guide Cheat Sheet (Instructions and Tips) Learn Adobe Photoshop CC

for A A Visual A A Communication: Adobe Certified Associate Exam Preparation (Adobe Certified Associate (ACA)) PHOTOSHOP: Absolute Beginners Guide To Mastering Photoshop And Creating World Class Photos (Step by Step Pictures, Adobe Photoshop, Digital Photography, Graphic Design) Photoshop: Photo Manipulation Techniques to Improve Your Pictures to World Class Quality Using Photoshop (Graphic Design, Digital Photography and Photo ... Adobe Photoshop, Graphic Design Book 1) The Graphic Designer's Digital Toolkit: A Project-Based Introduction to Adobe Photoshop Creative Cloud, Illustrator Creative Cloud & InDesign Creative Cloud (Stay Current with Adobe Creative Cloud) Learn Adobe Animate CC for Interactive Media: Adobe Certified Associate Exam Preparation (Adobe Certified Associate (ACA)) Learn Adobe Illustrator CC for Graphic Design and Illustration: Adobe Certified Associate Exam Preparation (Adobe Certified Associate (ACA)) Photoshop: The Ultimate Beginners' Guide to Mastering Adobe Photoshop in 1 Week Adobe Photoshop Creative Cloud Revealed (Stay Current with Adobe Creative Cloud)

Contact Us

**DMCA** 

Privacy

FAQ & Help